### <span id="page-0-0"></span>STAT 302: Data Wranglin'

#### Sheridan Grant

University of Washington Statistics Department

slgstats@uw.edu

April 15, 2020

## Sample Data Frame

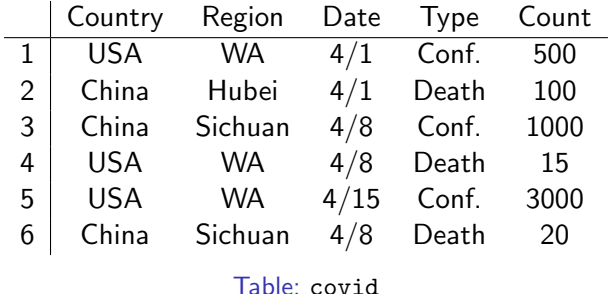

- $\triangleright$  dim(covid) returns [6,5]
- I colnames(covid) returns ['Country', 'Region', 'Date', 'Type', 'Count']

# **Filtering**

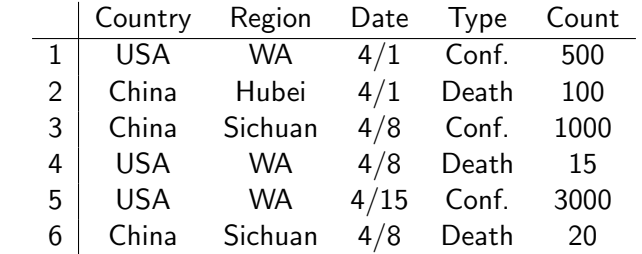

Filter with covid <- covid[covid\$Type == 'Conf.',] or covid <- covid %>% filter(Type == 'Conf.'):

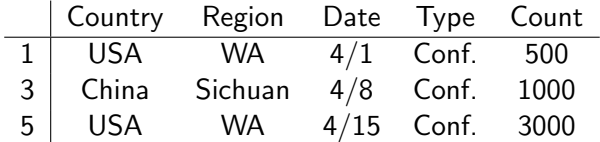

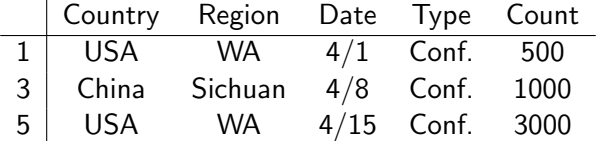

Select with covid  $\leq$  covid [, c(2,3,5)] or covid <- covid %>% select:

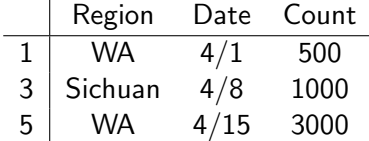

## Computing New Variables

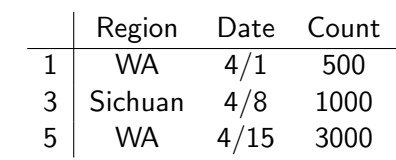

WApop <- 10^7 Spop <- 10^8 Add a new variable Pop with covid\$Pop <- ifelse(covid\$Region == 'WA', WApop, Spop) or covid <- covid %>% mutate(Pop = ifelse(Region == 'WA', WApop, Spop)):

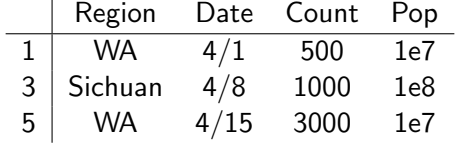

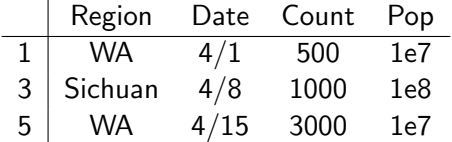

Add a new variable FracInfected with covid\$FracInfected <- covid\$Count/covid\$Pop or covid <- covid %>% mutate(FracInfected = Count/Pop):

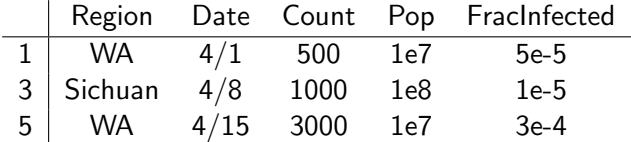

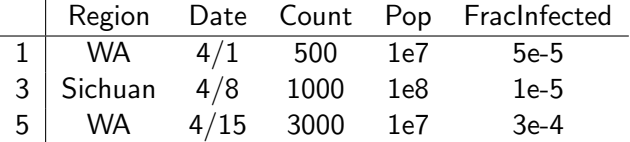

Find the maximum case count with max(covid\$Count) or covid %>% summarise(maxCases = max(Count))

# <span id="page-7-0"></span>**Compute Summary Statistics by Group**

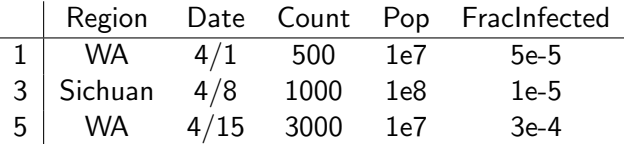

Find the maximum case count in each region with covid %>% group\_by(Region) %>% summarise(maxCases = max(Count)). Not so simple without dplyr!

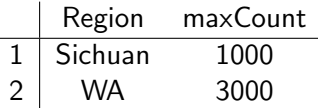